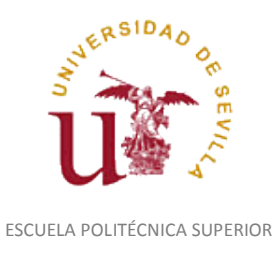

Diligencia para hacer constar que las siguientes páginas de este documento se corresponden con la información que consta en la Secretaría de Dirección de la Escuela Politécnica Superior de la Universidad de Sevilla relativa al programa oficial de la asignatura *DIBUJO TÉCNICO* del curso académico *2015-2016* de los estudios de *GRADO EN INGENIERÍA EN DISEÑO INDUSTRIAL Y DESARROLLO DEL PRODUCTO*.

Regina Mª Nicaise Fito

Gestora de Centro

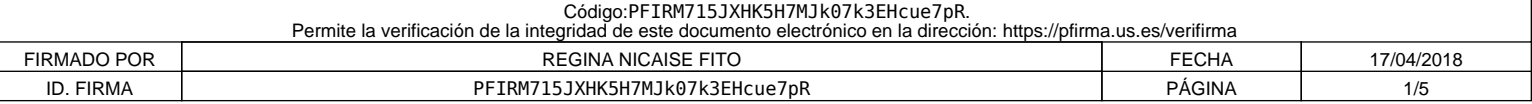

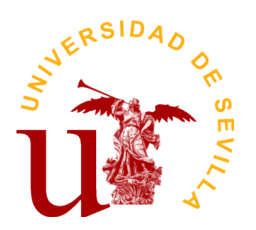

# **PROGRAMA DE LA ASIGNATURA "Dibujo Técnico"**

# Grado en Ingeniería en Diseño Industrial y Desarrollo del Producto

Departamento de Ingeniería del Diseño

Escuela Politécnica Superior

# **DATOS BÁSICOS DE LA ASIGNATURA**

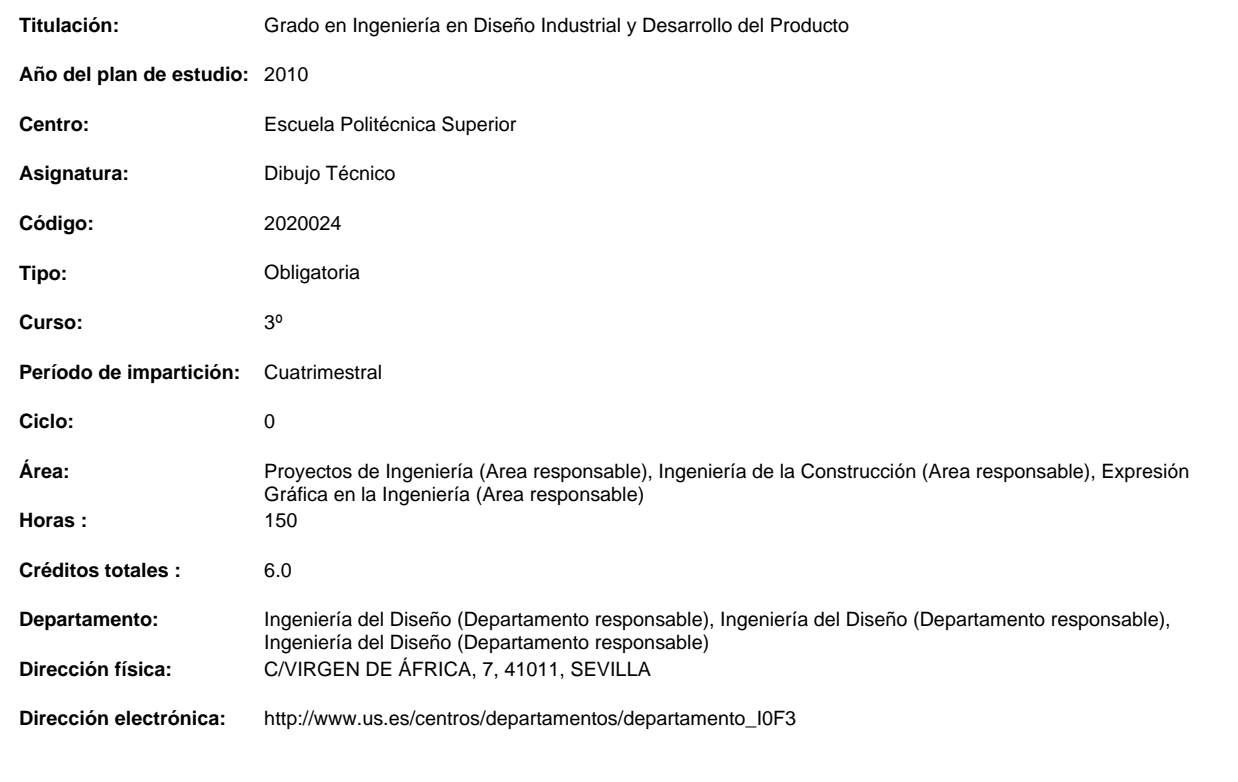

# **OBJETIVOS Y COMPETENCIAS**

# **Objetivos docentes específicos**

A continuación se detallan una serie de objetivos. El orden no implica criterios preferenciales:

- Desarrollar la concepción espacial.
- Conocer los métodos de dibujo técnico industrial para sus aplicaciones generales y específicas.
- Ser capaz de representar las piezas y conjuntos de aplicaciones ingenieriles, utilizando sistemas de representación y la normalización.
- Saber interpretar y realizar un Dibujo Técnico.
- Saber utilizar un ordenador para el desarrollo de modelos virtuales y la generación de planos.
- Trabajar en grupo y saber comunicar y compartir información técnica mediante los recursos de la expresión gráfica.
- Familiarizarse con la representación técnica y normalizada de los principales elementos de su especialidad.
- Ser capaz de deducir y aplicar los principios del diseño industrial en los dibujos técnicos.
- Aplicar los conocimientos adquiridos para interpretar y representar eficiente y racionalmente planos técnicos.
- Adquirir habilidad en el dibujo a mano alzada.
- Ampliar los conocimientos sobre la configuración hardware y software de un sistema de CAD así como su utilización..
- Trabajar en grupo y saber comunicar y compartir información técnica mediante los recursos de la expresión gráfica.
- Infundir el hábito de consulta de libros, catálogos, revistas, etc.

**Curso de entrada en vigor: 2012/2013 1 de 4**

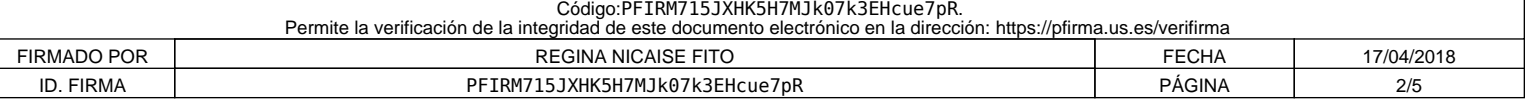

- Desarrollar capacidades para enfrentarse y resolver problemas gráficos aplicados a la realidad industrial.
- Desarrollar la capacidad de visión espacial, lo que ha de traducirse en una agilidad en el intercambio espacio-plano.

#### **Competencias:**

### **Competencias transversales/genéricas**

1.- Competencias Transversales:

- G01.- Capacidad para la resolución de problemas.
- G03.- Capacidad de organización y planificación.
- G04.- Capacidad de aplicar los conocimientos en la práctica.
- G05.- Capacidad para trabajar en equipo.
- G06.- Actitud de motivación por la calidad y mejora continua.
- G07.- Capacidad de análisis y síntesis.
- G09.- Creatividad y espíritu inventivo en la resolución de problemas científico-técnicos.
- G12.- Capacidad de gestión de la información en la solución de situaciones problemáticas.
- G13.- Capacidad de innovación, iniciativa y espíritu emprendedor.
- G15.- Capacidad para el razonamiento crítico.

2.- Competencias Generales Básicas.

G20.- Poseer y comprender conocimientos en un área de estudio que parte de la base de la educación secundaria general, y se suele encontrar a u que si bien se apoya en libros de texto avanzados, incluye también algunos aspectos que implican conocimientos procedentes de la vanguardia de s campo de estudio.

G21- Aplicar sus conocimientos a su trabajo o vocación de una forma profesional y posean competencias que suelen demostrarse por medio de la elaboración y defensa de argumentos y resolución de problemas dentro de su área de estudio.

G23.- Transmitir información, ideas, problemas y soluciones a un público tanto especializado como no especializado.

G24.- Desarrollar aquellas habilidades de aprendizaje necesarias para emprender estudios posteriores con un alto grado de autonomía.

#### **Competencias específicas**

3.- Competencias Formación Específica de Diseño y Desarrollo del Producto

E20.- Conocimientos y capacidades del dibujo técnico.

### **CONTENIDOS DE LA ASIGNATURA**

Se consideran 5 bloques temáticos principales:

BLOQUE I: NORMALIZACION EN EL DIBUJO TÉCNICO. ACOTACIÓN FUNCIONAL. TOLERANCIAS Y AJUSTES. UNIONES.

BLOQUE II: REPRESENTACIÓN NORMALIZADA DE ELEMENTOS DE MÁQUINAS.

BLOQUE III: REPRESENTACIÓN GRÁFICA PARA LA INDUSTRIALIZACIÓN DE MECANISMOS Y ESTRUCTURAS DE PRODUCTOS.

BLOQUE IV: REPRESENTACIÓN GRÁFICA NORMALIZADA DE INSTALACIONES ELÉCTRICAS, ELECTRÓNICAS, HIDRÁULICAS Y TÉRMICAS DE PRODUCTOS. ISOMÉTRICOS DE INSTALACIONES DE PRODUCTOS.

BLOQUE V: APLICACIONES DE TÉCNICAS ASISTIDAS POR ORDENADOR A LA REPRESENTACIÓN DE DIBUJOS TÉCNICOS.

### **ACTIVIDADES FORMATIVAS**

Relación de actividades formativas del cuatrimestre

#### **Prácticas de Laboratorio**

**Horas presenciales:** 60.0

**Horas no presenciales:** 0.0

**Metodología de enseñanza-aprendizaje:**

METODOLOGÍA DE ENSEÑANZA-APRENDIZAJE:

En el laboratorio de Dibujo Técnico, se intercalarán temporalmente contenidos expositivos teóricos y prácticos, utilizando para ello pizarra, medios de proyección y software gráfico.

En cada uno de los bloques temáticos se orientará al alumno sobre la bibliografía específica y se le proporcionará material complementario (prácticas, apuntes departamentales, etc.) mediante la plataforma de enseñanza virtual de la Universidad de Sevilla. El alumno deberá trabajar sobre las prácticas propuestas y estudiar y asimilar regularmente los contenidos desarrollados en cada unidad temática, consultando al profesorado sobre las posibles dudas

**Competencias que desarrolla:**

**Curso de entrada en vigor: 2012/2013 2 de 4**

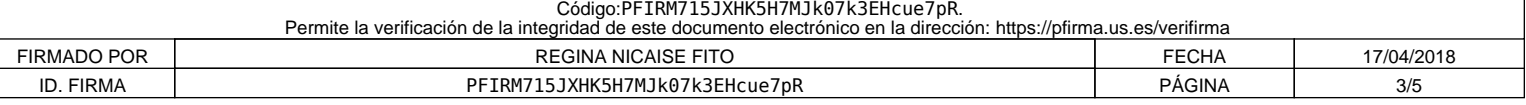

- Desarrollar la concepción espacial.
- Conocer los métodos de dibujo técnico industrial para sus aplicaciones generales y específicas.
- Ser capaz de representar las piezas y conjuntos de aplicaciones ingenieriles, utilizando sistemas de representación y la normalización. • Saber interpretar y realizar un Dibujo Técnico.
- Saber utilizar un ordenador para el desarrollo de modelos virtuales y la generación de planos.
- Trabajar en grupo y saber comunicar y compartir información técnica mediante los recursos de la expresión gráfica.
- Familiarizarse con la representación técnica y normalizada de los principales elementos de su especialidad.
- Ser capaz de deducir y aplicar los principios del diseño industrial en los dibujos técnicos.
- Aplicar los conocimientos adquiridos para interpretar y representar eficiente y racionalmente planos técnicos.
- Adquirir habilidad en el dibujo a mano alzada.
- Ampliar los conocimientos sobre la configuración hardware y software de un sistema de CAD así como su utilización..
- Trabajar en grupo y saber comunicar y compartir información técnica mediante los recursos de la expresión gráfica.
- Infundir el hábito de consulta de libros, catálogos, revistas, etc.
- Desarrollar capacidades para enfrentarse y resolver problemas gráficos aplicados a la realidad industrial.
- Desarrollar la capacidad de visión espacial, lo que ha de traducirse en una agilidad en el intercambio espacio-plano.

#### **Actividad sin horas presenciales del alumno**

**Horas presenciales:** 0.0

**Horas no presenciales:** 90.0

#### **Metodología de enseñanza-aprendizaje:**

En cada uno de los bloques temáticos se orientará al alumno sobre trabajos individuales y/o colectivos a realizar durante el curso, así mismo se indicará la bibliografía específica y se le proporcionará material complementario (prácticas, apuntes departamentales, etc.) mediante la plataforma de enseñanza virtual de la Universidad de Sevilla.

El alumno deberá trabajar sobre las prácticas propuestas y estudiar y asimilar regularmente los contenidos desarrollados en cada unidad temática, consultando al profesorado sobre las posibles dudas.

- **Competencias que desarrolla:**
- Desarrollar la concepción espacial.
- Conocer los métodos de dibujo técnico industrial para sus aplicaciones generales y específicas.
- Ser capaz de representar las piezas y conjuntos de aplicaciones ingenieriles, utilizando sistemas de representación y la normalización.
- Saber interpretar y realizar un Dibujo Técnico.
- Saber utilizar un ordenador para el desarrollo de modelos virtuales y la generación de planos.
- Trabajar en grupo y saber comunicar y compartir información técnica mediante los recursos de la expresión gráfica.
- Familiarizarse con la representación técnica y normalizada de los principales elementos de su especialidad.
- Ser capaz de deducir y aplicar los principios del diseño industrial en los dibujos técnicos.
- Aplicar los conocimientos adquiridos para interpretar y representar eficiente y racionalmente planos técnicos.
- Adquirir habilidad en el dibujo a mano alzada.
- Ampliar los conocimientos sobre la configuración hardware y software de un sistema de CAD así como su utilización..
- Trabajar en grupo y saber comunicar y compartir información técnica mediante los recursos de la expresión gráfica.
- Infundir el hábito de consulta de libros, catálogos, revistas, etc.
- Desarrollar capacidades para enfrentarse y resolver problemas gráficos aplicados a la realidad industrial.
- Desarrollar la capacidad de visión espacial, lo que ha de traducirse en una agilidad en el intercambio espacio-plano.

# **SISTEMAS Y CRITERIOS DE EVALUACIÓN Y CALIFICACIÓN**

#### **Sistema de Evaluación**

I. EVALUACIÓN EN PRIMERA CONVOCATORIA ORDINARIA

Consiste en dos alternativas:

1º) Sistema de "Evaluación Continua":

a) Controles teórico-práctico/s: Su contenido versará sobre aspectos teóricos, prácticos o teóricos-prácticos, correspondientes a las materias desarrolladas. Se valorará entre 0 y 10 puntos, considerándose aprobado con calificación igual o superior a 5 puntos. Tendrá un peso del 70% de la calificación final.

b) Valoración de "Prácticas de Tablero": Se verificará la ejecución de los ejercicios gráficos que se planteen para su resolución en el aula y en casa, mediante útiles de dibujo. Se valorará entre 0 y 10 puntos, considerándose aprobado con calificación igual o superior a 5 puntos. Tendrá un peso del 20% de la calificación final.

c) Valoración de "Prácticas de C.A.D.": Se verificará la ejecución de los ejercicios gráficos que se planteen para su resolución en el aula y en casa, mediante herramientas de CAD. Se valorará entre 0 y 10 puntos, considerándose aprobado con calificación igual o superior a 5 puntos. Tendrá un peso del 10% de la calificación final.

Con carácter general:

• La asignatura se supera si se cumplen simultáneamente los puntos 1º y 2º siguientes:

1º.- la asistencia a clases prácticas ha sido de un mínimo del 80 % del número total de clases prácticas impartidas durante el curso.

2º.- la calificación de cada uno de los apartados a) b) y c) es mayor o igual a cinco (5).

• La asignatura se considerará aprobada o suspensa en su totalidad en cada una de las convocatorias.

• Otros criterios que se consideren necesarios para la evaluación global de la asignatura serán comunicados a los alumnos en el aula. 2º) Sistema de Evaluación "Examen Final":

El alumno que no haya superado la asignatura mediante "Evaluación Continua", podrá presentarse a un "Examen Final" en Convocatoria Oficial según fecha acordadas por la Junta de Centro. Así mismo, será obligatorio que el alumno, el día de la prueba, realice la entrega de todas las "Prácticas de Tablero" realizadas durante el curso. El examen versará sobre aspectos teóricos, prácticos o teóricos-prácticos, correspondientes a las materias desarrolladas. Las calificaciones de las "Prácticas de Tablero" entregadas, serán de Apto o No Apto. La calificación del "Examen Final" será de entre 0 y 10 puntos. Así mismo el

**Curso de entrada en vigor: 2012/2013 3 de 4**

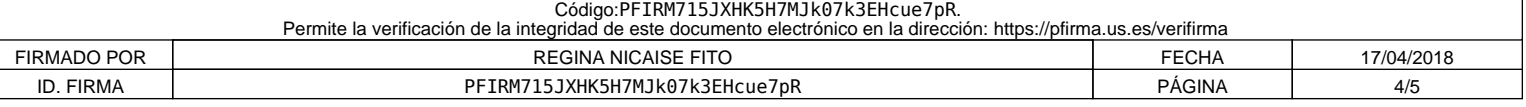

alumno, deberá realizar una "Prueba de CAD" sobre los contenidos impartidos en las clases de CAD. La calificación de esta prueba de CAD, que podrá ser mediante herramientas de CAD, escrita, o ambas formas a la vez, será de Apto o de No Apto. Para la superación de la Evaluación "Examen Final", será necesario que el alumno tenga una calificación de Apto en las "Prácticas de Tablero", una calificación de Apto en la "Prueba de CAD" y una calificación igual o superior a 5 puntos en el "Examen Final", siendo entonces la calificación final, igual a la del "Examen Final".

II. EVALUACIÓN EN CONVOCATORIAS DE SEPTIEMBRE Y DICIEMBRE

Se realizará una evaluación de la asignatura basada en los siguientes puntos:

1º) "Examen Final Teórico-Práctico":

Se celebrará en la fecha oficialmente establecida por Ordenación Académica del Centro. Versará sobre aspectos teóricos, prácticos o teórico-prácticos correspondientes a las materias desarrolladas en clase. La valoración de este "Examen Final Teórico-Práctico" será de entre 0 y 10 punto.

2º) "Prácticas de CAD":

El alumno, deberá realizar una "Prueba de CAD" sobre los contenidos impartidos en las clases de CAD. La calificación de esta prueba de CAD, que podrá ser mediante herramientas de CAD, escrita, o ambas formas a la vez, será de Apto o de No Apto.

3º) "Prácticas de Tablero":

Será obligatorio que el alumno, en el momento del "Examen Final Teórico-Práctico", realice la entrega de todas las "Prácticas de Tablero" realizadas durante el curso. La calificación de las Prácticas de Tablero entregadas, serán de Apto o No Apto. Para aprobar la asignatura se deberá superar el "Examen Final Teórico-Práctico" con una calificación igual o superior a 5 puntos, obtener una calificación de Apto en "Prácticas de CAD" y Apto en "Prácticas de Tablero", siendo entonces la calificación final igual a la del "Examen Final Teórico-Práctico". Importante:

En ninguno de las modalidades de evaluación se guarda la calificación del examen teórico-práctico de una convocatoria a otra, así como de ninguna otra prueba de CAD anterior.

**Curso de entrada en vigor: 2012/2013 4 de 4**

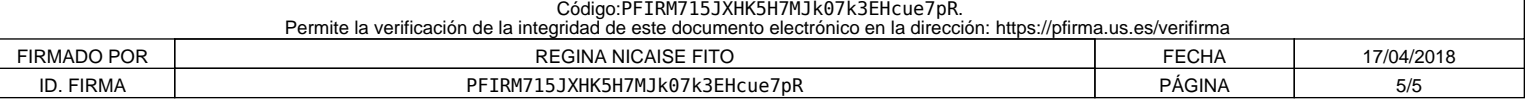